# **Patton SmartNode FXS/VoIP Gateway**

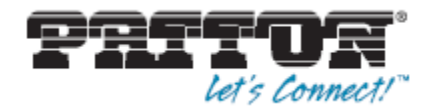

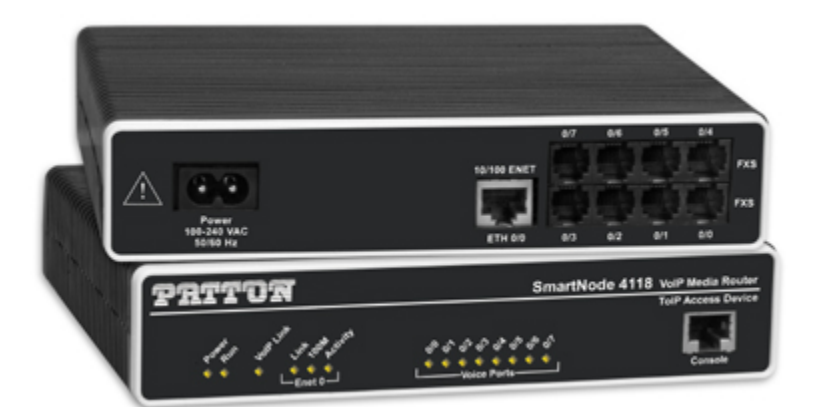

# Patton SmartNode 41xx

This article will describe the configuration of the Patton 41xx and 44xx behind the Gigaset T300/500 PBX system.

To guarantee a proper operation, please update the device first to the latest sw-version (see below for more details).

The automatic (one-touch) setup is supported with the 41xx and 44xx devices. If you want to use this mechanism, please perform a sw-update first and then do a device-search via the WebUI of the PBX.

#### **Overview**

The Patton SmartNode 4110 series offers several models with different port placement. The three mo dels "FXS-only" are tested for use with the Gigaset pro PBX systems. Zipfiles with devicespecific reference configurations are shown below for download.

For the models with "FXS / FXO mixed configuration" no reference configuration is offered. We only offer a 2-port FXO reference configuration in this article.

#### **Important:**

If you're using a T300/500 with firmware 5.2 or higher, the FXS version of the Patton 411x can be autoprovisioned via one-touch-provisioning.

#### **Gateway Update**

If the Patton gateway is not getting online after successful device-search, it might be on a firmware <=Smartware 5.2 . In this case, perform a manual firmware-update via the WebUI of the Patton gateway. You can use the IP-address, shown in the device-list of the PBX. The default username is 'administrator', the

password has to be left empty. Under 'import/export' you can select the ZIP-file

with the according firmware (download under topic "Firmware") and upload it to the device. After successful update you have to restart (reload) the gateway via the WebUI.

When the device is up again, perform again a onetouch-provisioning via the PBX. The device will reboot 2-times. After the 2nd reboot the device will come up with the VoIP-link and the lines are correctly registered.

#### **Firmware**

Current recommended firmware version for use on Gigaset PBX systems is [Smartware R6.2 from 11.](https://teamwork.gigaset.com/gigawiki/download/attachments/20676850/SN4110_H323_SIP_R6.2_2012-09-11.zip?version=1&modificationDate=1361979255000&api=v2) [09.2012](https://teamwork.gigaset.com/gigawiki/download/attachments/20676850/SN4110_H323_SIP_R6.2_2012-09-11.zip?version=1&modificationDate=1361979255000&api=v2) . All models are supported with a single fir mware.

#### **Device Configuration**

## **SmartNode 4112**

- Equipment: 2x FXS
- Product Id: SN4112/JS/EUI

#### **SmartNode 4114**

- Equipment: 4 x FXS
- Product Id: SN4114/JS/EUI

## **SmartNode 4118**

- Equipment: 8 x FXS
- Product Id: SN4118/JS/EUI

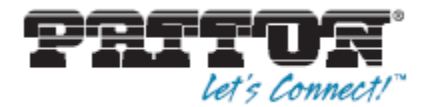

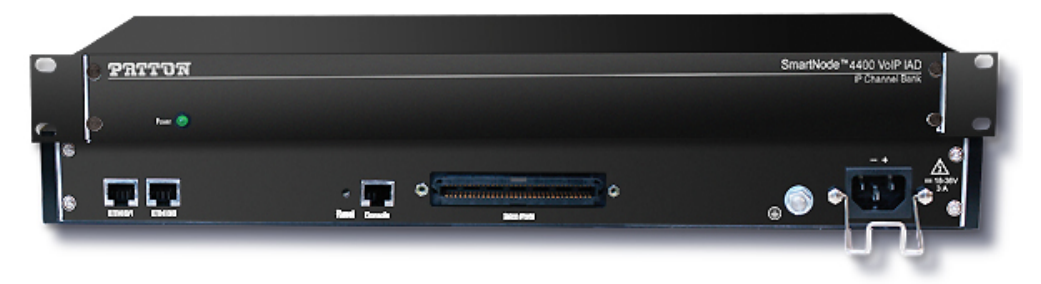

# Patton SmartNode 4400 Series

This article will describe the configuration of the Patton 44xx behind the Gigaset T300/500 PBX system.

To guarantee a proper operation, please update the device first to the latest sw-version (see below for more details).

The automatic (one-touch) setup is supported with the 44xx devices. You need to have at least V5.3.x installed on your T300/500 PBX system.

#### **Overview**

The Patton SmartNode 4400 series offers four mod els with different port placement. Zipfiles with device-specific reference configurations are shown below for download.

**Hint:** Please make sure when ordering, that the ap propriate adapter cable from Centronix to RJ45 or RJ11 are ordered!

#### **Important:**

If you're using a T300/500 with firmware 5.3 or higher, the FXS version of the Patton 4400 can be

#### autoprovisioned.

### **Firmware**

Current recommended firmware version for use on the Gigaset PBX systems is [Smartware](https://teamwork.gigaset.com/gigawiki/download/attachments/20676850/SN4400_H323_SIP_R6.2_2012-09-11.zip?version=1&modificationDate=1361979255000&api=v2) R6.2 from [11.09.2013](https://teamwork.gigaset.com/gigawiki/download/attachments/20676850/SN4400_H323_SIP_R6.2_2012-09-11.zip?version=1&modificationDate=1361979255000&api=v2) . All models are supported with a single firmware.

# **Device Configuration**

# **SmartNode 4412**

- Equipment: 12x FXS
- Product Id: SN4412/JS/UI

# **SmartNode 4416**

- Equipment: 16x FXS
- Product Id: SN4416/JS/UI

# **SmartNode 4424**

- Equipment: 24x FXS
- Product Id: SN4424/JS/UI

#### **SmartNode 4432**

- Equipment: 32x FXS
- Product Id: SN4432/JS/UI

# **Additional information for configuration**

[Patton Smartnode FXO/VoIP Gateway](http://gigaset.force.com/Knowledge/articles/en_US/FAQ_Artikeltyp/Patton-Analogue-gateway-Interoperability/?q=patton&l=en_US&portal=en) [Patton SmartNode configuration](http://gigaset.force.com/Knowledge/articles/en_US/FAQ_Artikeltyp/Patton-SmartNode-configuration-Interoperability/?q=patton&l=en_US&portal=en) [SN4xxx\\_documentation.zip](https://teamwork.gigaset.com/gigawiki/download/attachments/20676850/SN4xxx_documentation.zip?version=1&modificationDate=1361979255000&api=v2) [SN4xxx-reference-FXS-configuration.zip](https://teamwork.gigaset.com/gigawiki/download/attachments/20676850/sn4xxx-reference-coniguration.zip?version=1&modificationDate=1361979255000&api=v2)

External link: [Patton config generator](http://snconfig.net/)

 **ATTENTION: No further support for this device from Gigaset!!**